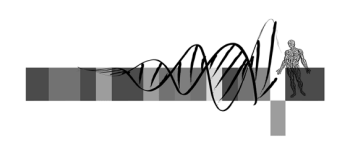

## Sequence Analysis

III: Genomics and Genome Browsers

> George Bell, Ph.D. WIBR Bioinformatics and Research Computing

### Genomics and Genome Browsers

- Introduction to genomics
- Genomics with genome browsers
- Conservation and evolution
- Introduction to comparative genomics

Sequence Analysis Course © Whitehead Institute, February 2004

2

• Genome-wide data analysis

#### Genomics: some big questions

- What is a gene?
	- one definition: a region of DNA that encodes functional RNA or protein.
- What is the sequence of the genome? SNPs?
- Where are all of the genes?
- What are the proteins they encode? What do they do?
- Where's the regulatory sequence? What does it do?
- How can one integrate all of this information?

Sequence Analysis Course © Whitehead Institute, February 2004

3

5

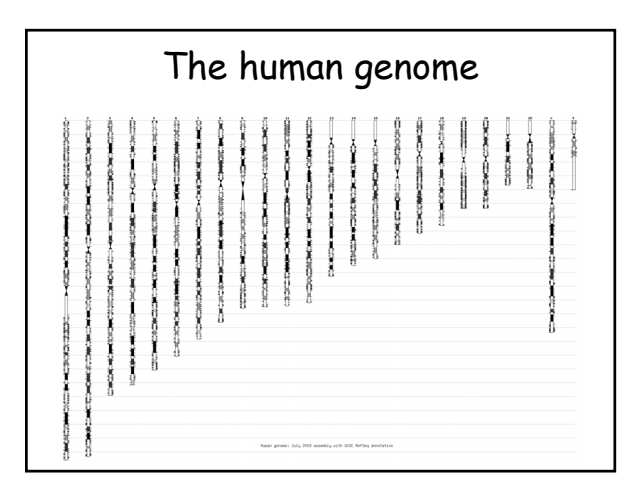

# The human genome

 $\overline{1}$   $\overline{2}$   $\overline{2}$ 

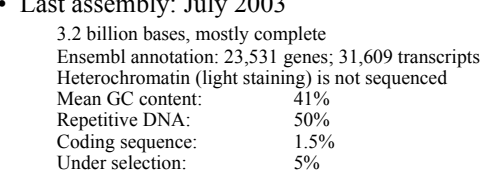

• Reference genome sequence comprises one strand of each chromosome.

Sequence Analysis Course © Whitehead Institute, February 2004

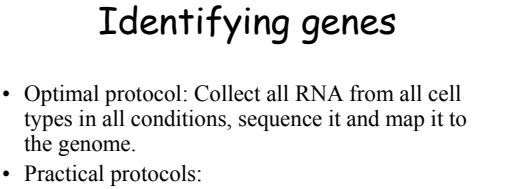

- predict genes de novo
- cluster ESTs
- sequence full-length clones
- search with known genes in another species
- a combination of those techniques above
- Still problems with pseudogenes

6

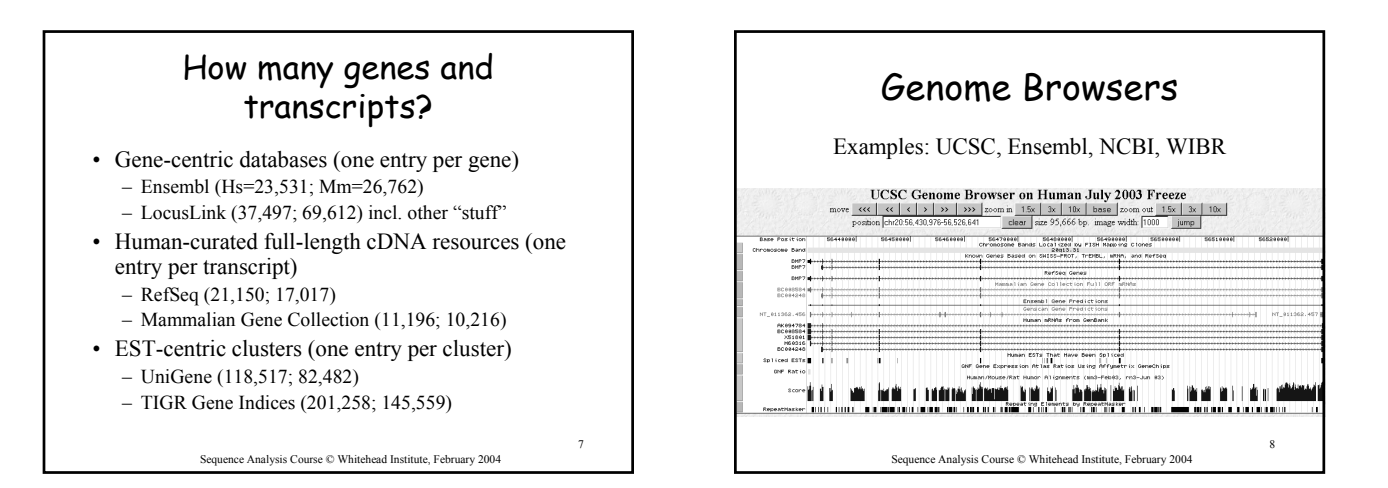

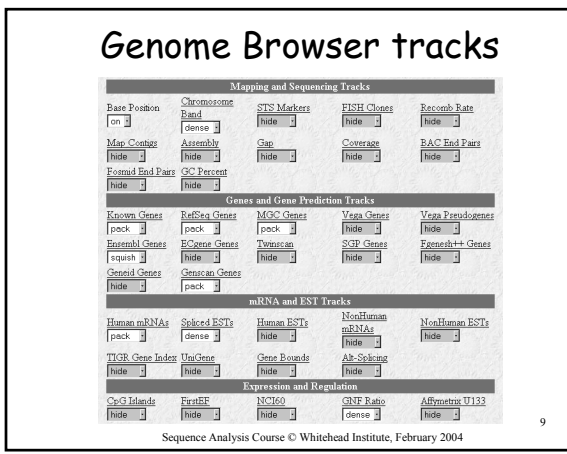

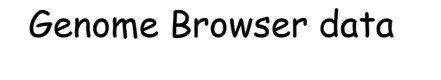

- Potential to show any data that can be mapped to a genome.
- Visual examination can be more powerful than any automated analysis tool.
- Positive strand of reference chromosome is shown.
- Conventions: gene "start" < "end"
- Coordinates change with each assembly.
- Sequence is often soft- or hard-masked for repetitive DNA.

Sequence Analysis Course © Whitehead Institute, February 2004

10

### Conservation and evolution

- Functional regions of a genome can be difficult to find in a large, repetitive sequence.
- During evolution, pressure for selection leads to greater conservation of some regions of a genome.
- Searching for regions of purifying selection is hoped to lead to elements of functional significance.

Sequence Analysis Course © Whitehead Institute, February 2004

11

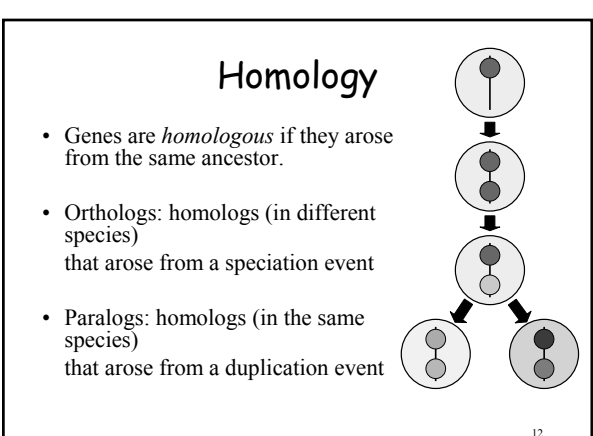

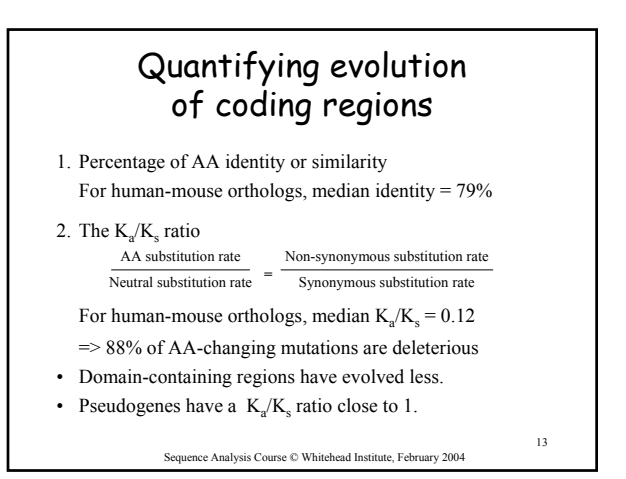

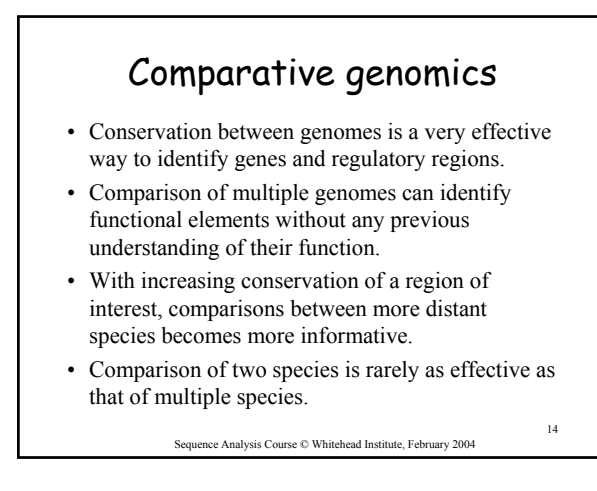

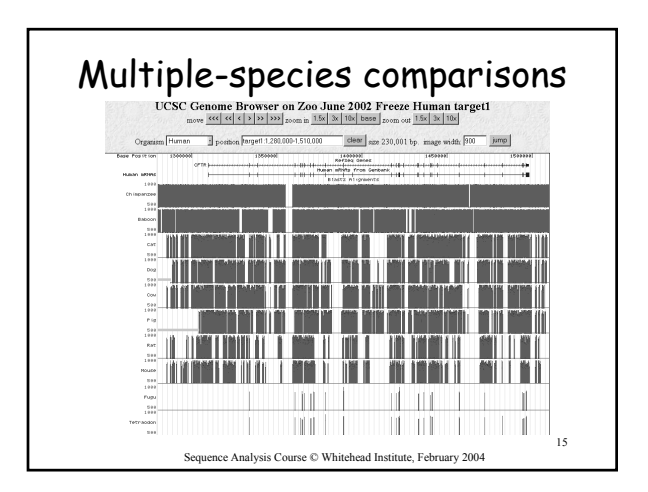

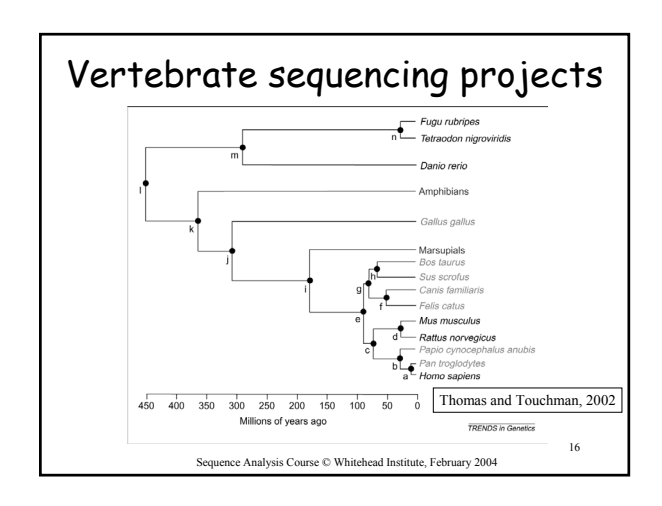

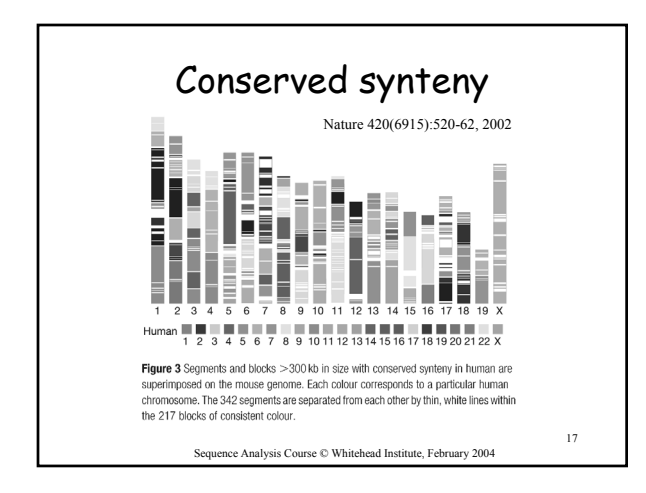

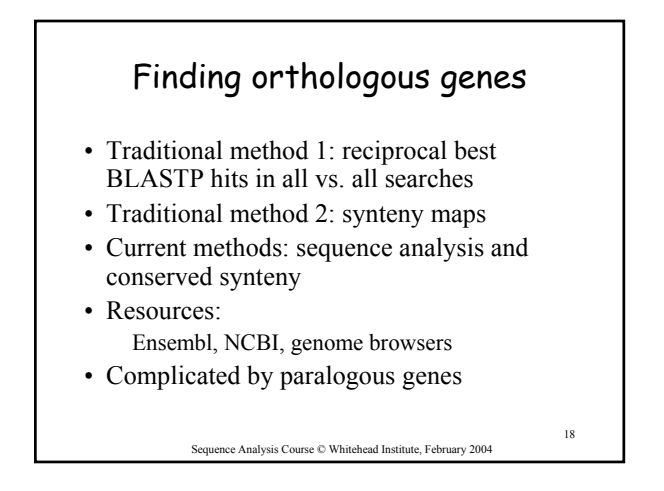

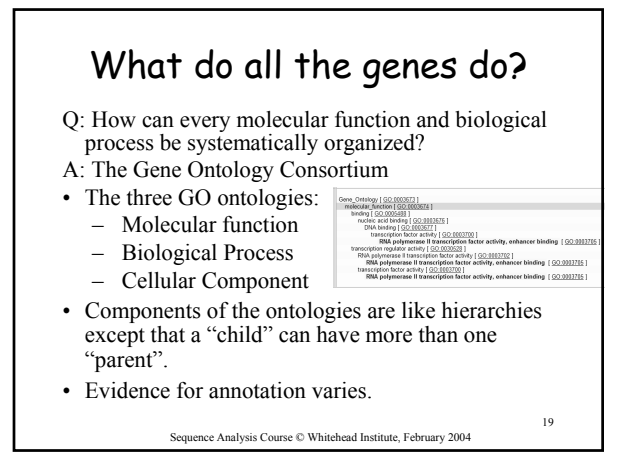

### Genome-wide data analysis

- Ensembl and UCSC genome downloads
- NCBI flat file downloads
- EnsMart for genome-wide queries on the web
- Ensembl and WIBR LocusLink for SQL queries
- Analyzing sequence vs. annotations
- Transitivity of sequences and annotations?
- Check with BaRC about data on their servers

Sequence Analysis Course © Whitehead Institute, February 2004

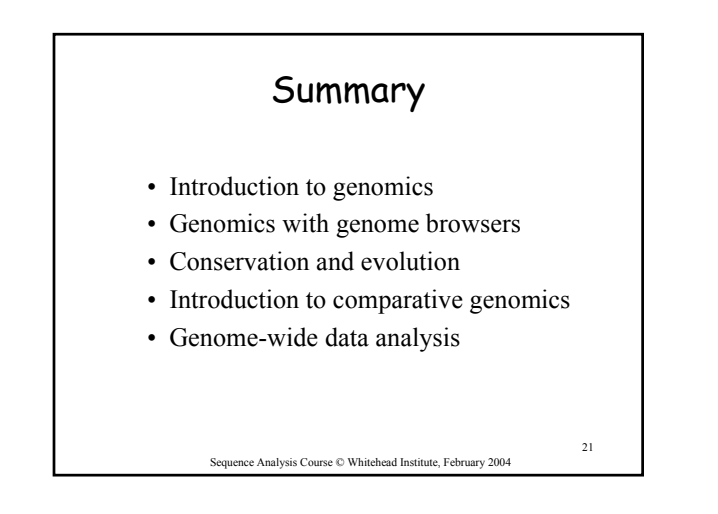

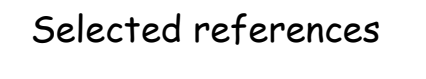

- Initial sequencing and analysis of the human genome. Nature. 409:860-921, 2001.
- Initial sequencing and comparative analysis of the mouse genome. Nature. 420:520-62, 2002.
- A User's Guide to the Human Genome II. Nature Genetics. 35 Suppl 1:4, 2003. ("web special")

Sequence Analysis Course © Whitehead Institute, February 2004

22

20

### Exercises • Browsing for genomic information • Extracting annotated genomic sequence • Gene-finding with comparative mammalian genomics • Gene and genome analysis through annotation • Command-line applications

Sequence Analysis Course © Whitehead Institute, February 2004

23